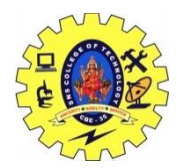

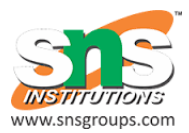

## UNIT III FUSION 360

## Sketch tools

Sketches are typically two-dimensional entities (lines, circles, arcs, points or splines), created on a plane or existing flat face of a part. You can draw sketch elements or extract edges from the faces of existing models. It is a good practice to lock the position of these elements with dimensions or constraints. Once a sketch is finished, you can use it to create the 3D geometry.

## Sketch tools

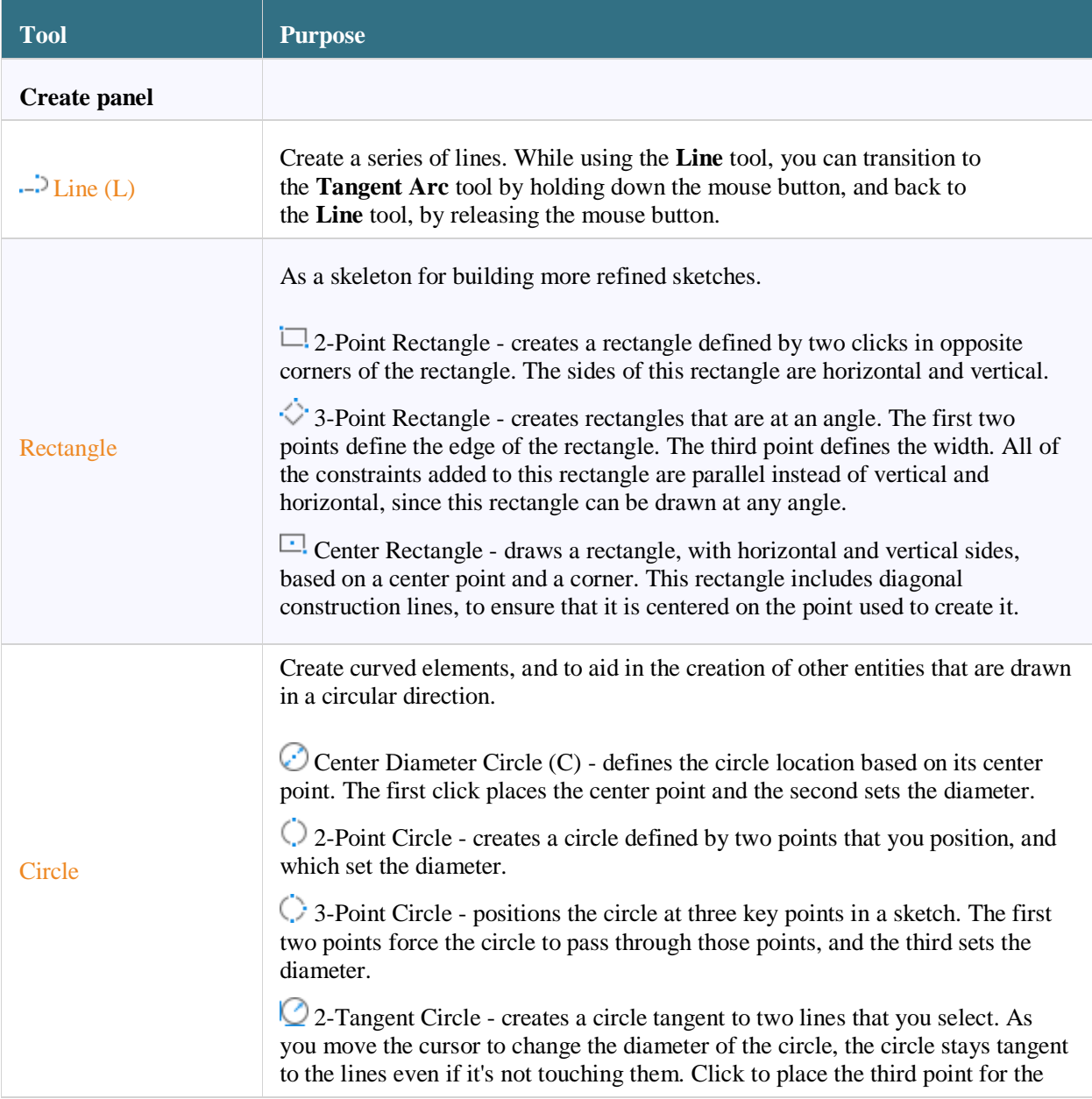

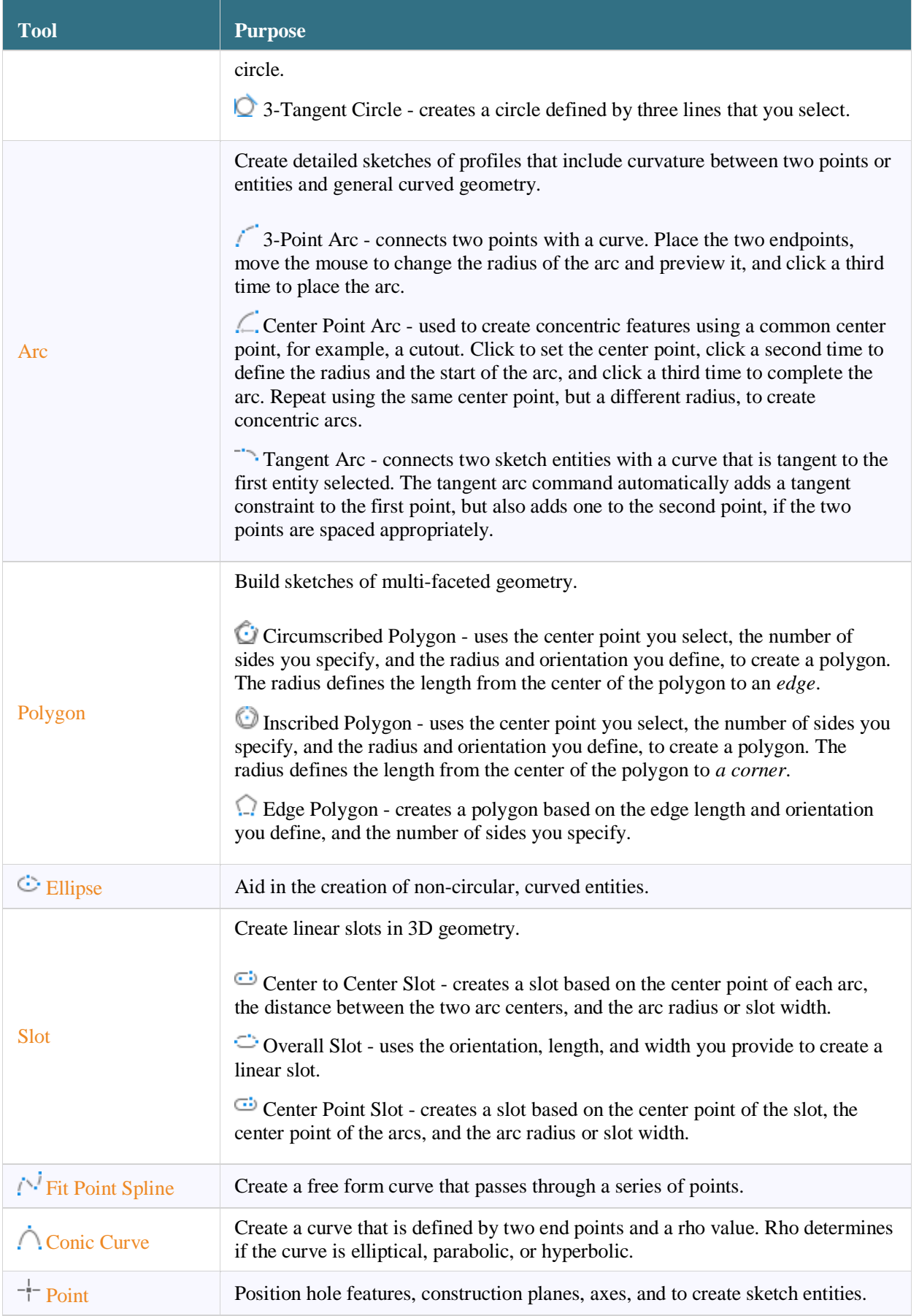

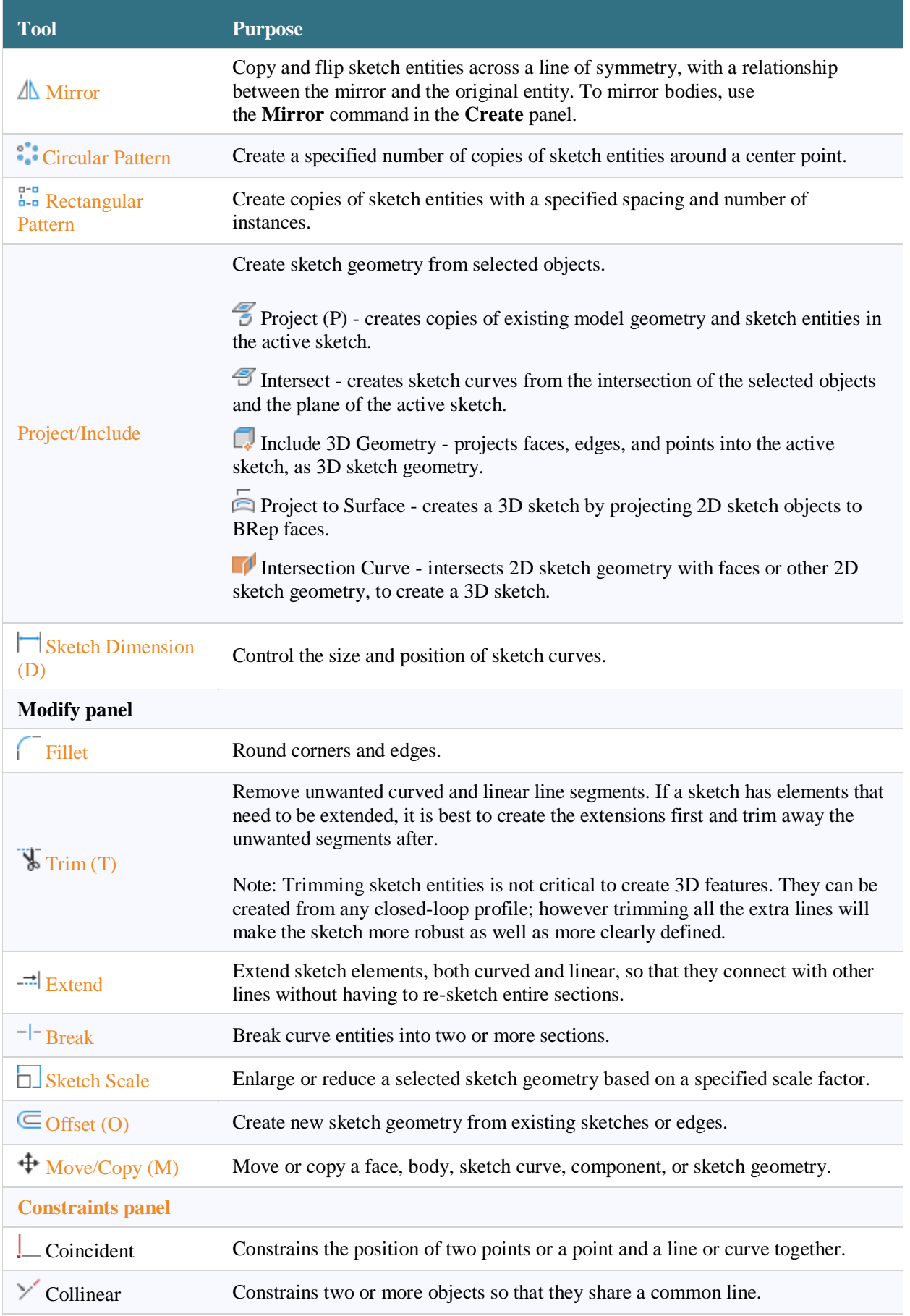

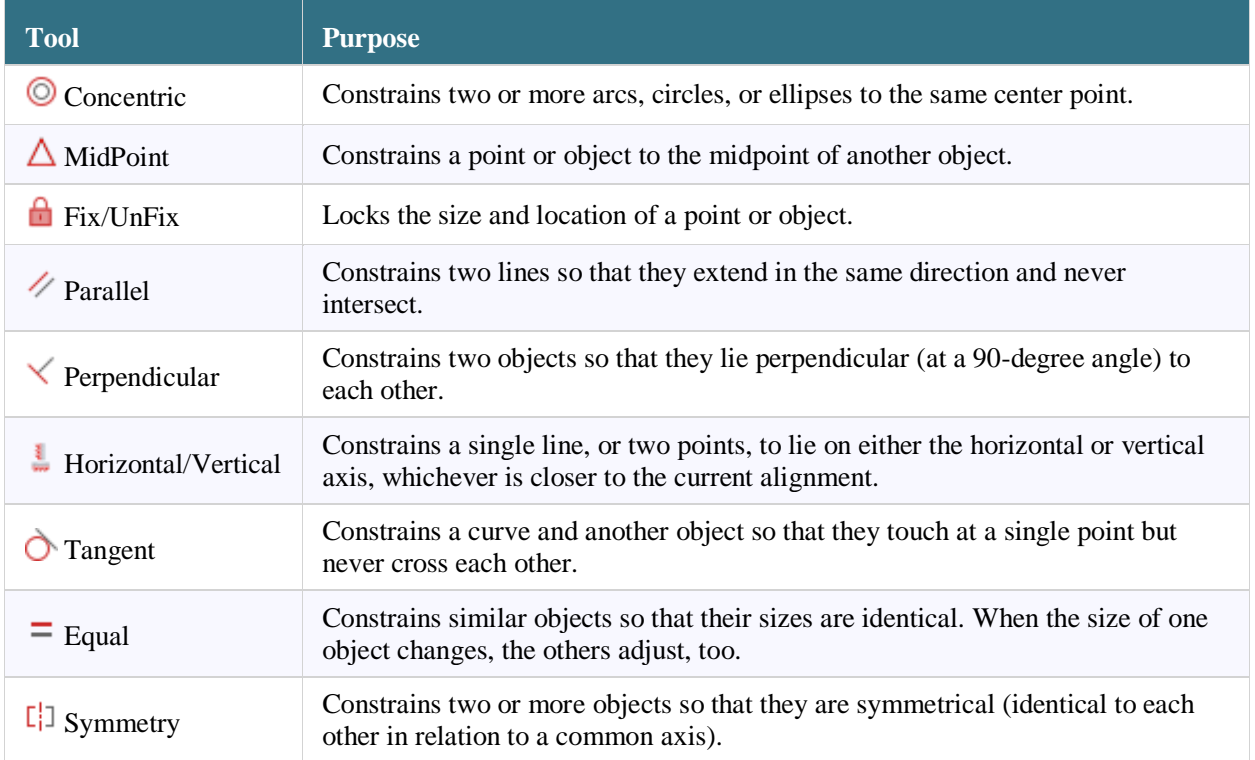